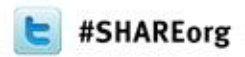

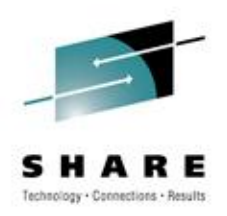

# **Hear What's New with CA Mainframe Security**

#### **Carla A. Flores**

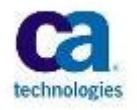

#### **March 15, 2012 Session Number 10207**

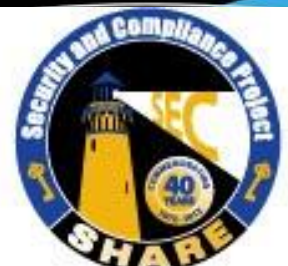

Visit www.SHARE-SEC.com for more information on the SHARE Security & Compliance Project

#### **legal notice**

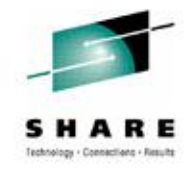

© Copyright CA 2012. All rights reserved. All trademarks, trade names, service marks and logos referenced herein belong to their respective companies. No unauthorized use, copying or distribution permitted.

THIS PRESENTATION IS FOR YOUR INFORMATIONAL PURPOSES ONLY. CA assumes no responsibility for the accuracy or completeness of the information. TO THE EXTENT PERMITTED BY APPLICABLE LAW, CA PROVIDES THIS DOCUMENT "AS IS" WITHOUT WARRANTY OF ANY KIND, INCLUDING, WITHOUT LIMITATION, ANY IMPLIED WARRANTIES OF MERCHANTABILITY, FITNESS FOR A PARTICULAR PURPOSE, OR NONINFRINGEMENT. In no event will CA be liable for any loss or damage, direct or indirect, in connection with this presentation, including, without limitation, lost profits, lost investment, business interruption, goodwill, or lost data, even if CA is expressly advised of the possibility of such damages.

Certain information in this presentation may outline CA"s general product direction. This presentation shall not serve to (i) affect the rights and/or obligations of CA or its licensees under any existing or future written license agreement or services agreement relating to any CA software product; or (ii) amend any product documentation or specifications for any CA software product. The development, release and timing of any features or functionality described in this presentation remain at CA"s sole discretion.

Notwithstanding anything in this presentation to the contrary, upon the general availability of any future CA product release referenced in this presentation, CA may make such release available (i) for sale to new licensees of such product; and (ii) in the form of a regularly scheduled major product release. Such releases may be made available to current licensees of such product who are current subscribers to CA maintenance and support on a when and ifavailable basis.

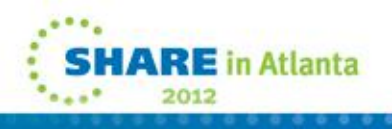

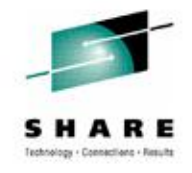

#### **Agenda**

- CA Mainframe Security Release Status
- CA ACF2™ for z/OS & CA Top Secret® for z/OS r15 **Overview**
- CA Mainframe Security Product Update
- Open Discussion/Questions

*Note: Specific examples of some features are in an Appendix section at the end of this presentation*

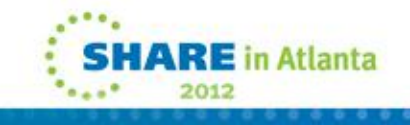

#### **Release status**

NEW

4

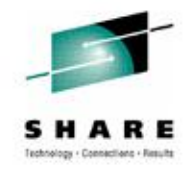

- CA ACF2 & CA Top Secret r15 9/2010
- CA ACF2 & CA Top Secret r14 sp1 2/2010
- CA ACF2 / CA Top Secret r12 End of Service 3/1/2011
- CA ACF2 & CA Top Secret r1.3 for DB2 6/2010
- CA ACF2/VM & CA Top Secret/VM r12 sp3 02/2012
- CA Cleanup  $r12$  sp1 6/2010
- CA Auditor  $r12.1 6/2010$
- CA Compliance Manager r2 11/2011
	- CA Mainframe Chorus for Security and Compliance Management r2 – 12/2011
- EAL4+ Certification (CA ACF2, CA Top Secret, CA Compliance Manager – Complete
- [http://www.ca.com/us/Support/mainframe-compatibilites/z196-](http://www.ca.com/us/Support/mainframe-compatibilites/z196-Compatibility-Matrix.aspx) [Compatibility-Matrix.aspx](http://www.ca.com/us/Support/mainframe-compatibilites/z196-Compatibility-Matrix.aspx)

#### **An overview of CA Security Health Checks**

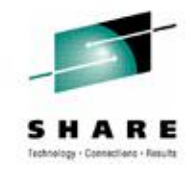

CA product Health Checks continuously monitor the active system environment to ensure CA solutions are optimally configured:

- Validate that best practices are being followed
- Check that recommended product parameter settings are in use
- Monitor product resources to ensure they remain at or below predefined thresholds
- Verify that recent product enhancements are being utilized to ensure maximum return on your investment in CA technology

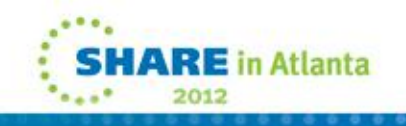

#### **CA ACF2 Health Checks**

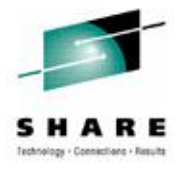

#### **ACF2 Health Checks**

- $\checkmark$  Determine use of SAFDEFs with NOAPFCHK
- $\checkmark$  Determine if the CA ACF2 AUTO Start feature is in use (CAISEC00)
- $\checkmark$  Determine if volume contention exits with ACF2 **Databases**

 $\checkmark$  Exits

6

Leveraging the power of the z/OS Health Checker for your Security implementation

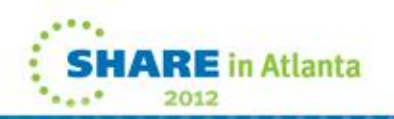

#### **CA ACF2 Health Checks Benefit**   $\checkmark$  Reduces risk of user bypassing APF checking on RACROUTE calls  $\checkmark$  Enables CA ACF2 to start early and ensures other Address Spaces that start during IPL will have correct level of security **ACF2 Health Checks**   $\checkmark$  Determine use of SAFDEFs with NOAPFCHK  $\checkmark$  Determine if the CA ACF2 AUTO Start feature is in use (CAISEC00)  $\checkmark$  Determine if volume contention exits with ACF2 **Databases** Leveraging the power of the z/OS Health Checker for your Security implementation

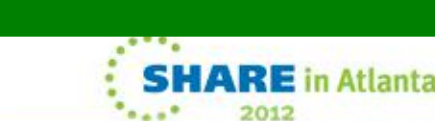

 $\checkmark$  Exits

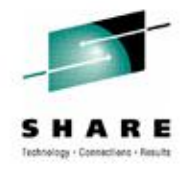

2012

#### **CA ACF2 Health Check Sample**

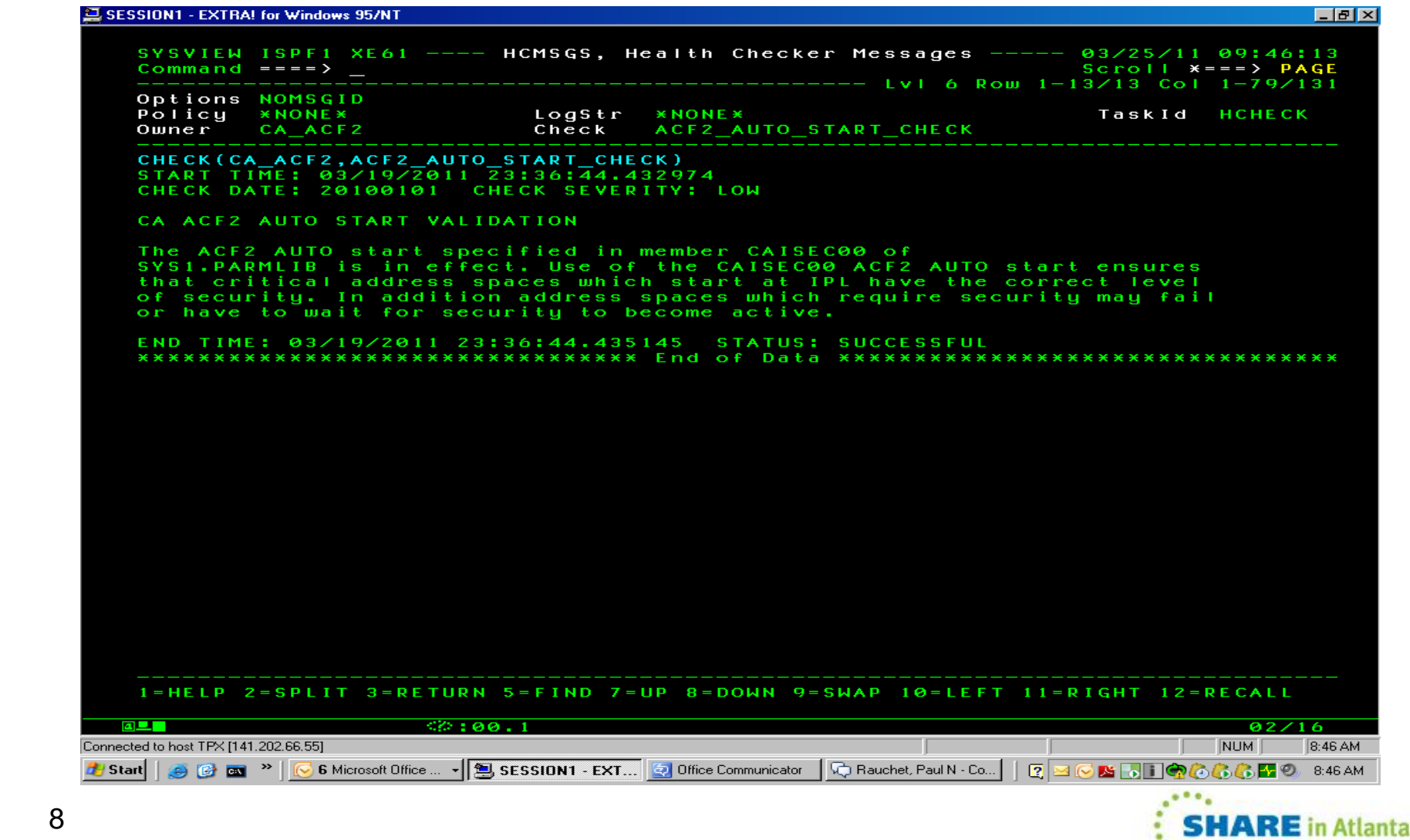

#### **Top Secret Health Checks**

#### **Top Secret Health Checks**

 $\checkmark$  Determine if CA Top Secret Audit Tracking file is allocated on same volume as the TSS Security File

 Determine if CA Top Secret CACHE and SECCACHE features are enabled

Leveraging the power of the

z/OS Health Checker for your

Security implementation

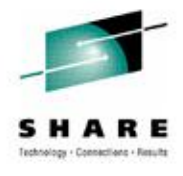

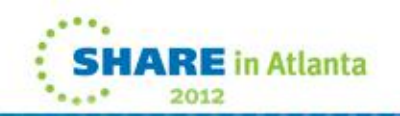

#### **Top Secret Health Checks**

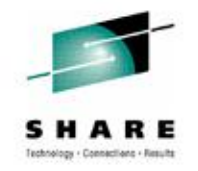

#### **Top Secret Health Checks**

 $\checkmark$  Determine if CA Top Secret Audit Tracking file is allocated on same volume as the TSS Security File

 $\checkmark$  Determine if CA Top Secret CACHE and SECCACHE features are enabled

Leveraging the power of the z/OS Health Checker for your

Security implementation

#### **Benefit**

- $\checkmark$  Reduces the number of support issues resulting from performance degradation when these two files share a DASD volume
- $\checkmark$  Helps prevent performance degradation by not using all of the productsupplied cache features

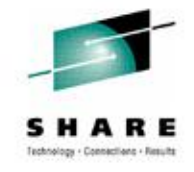

#### **Top Secret Health Check Sample**

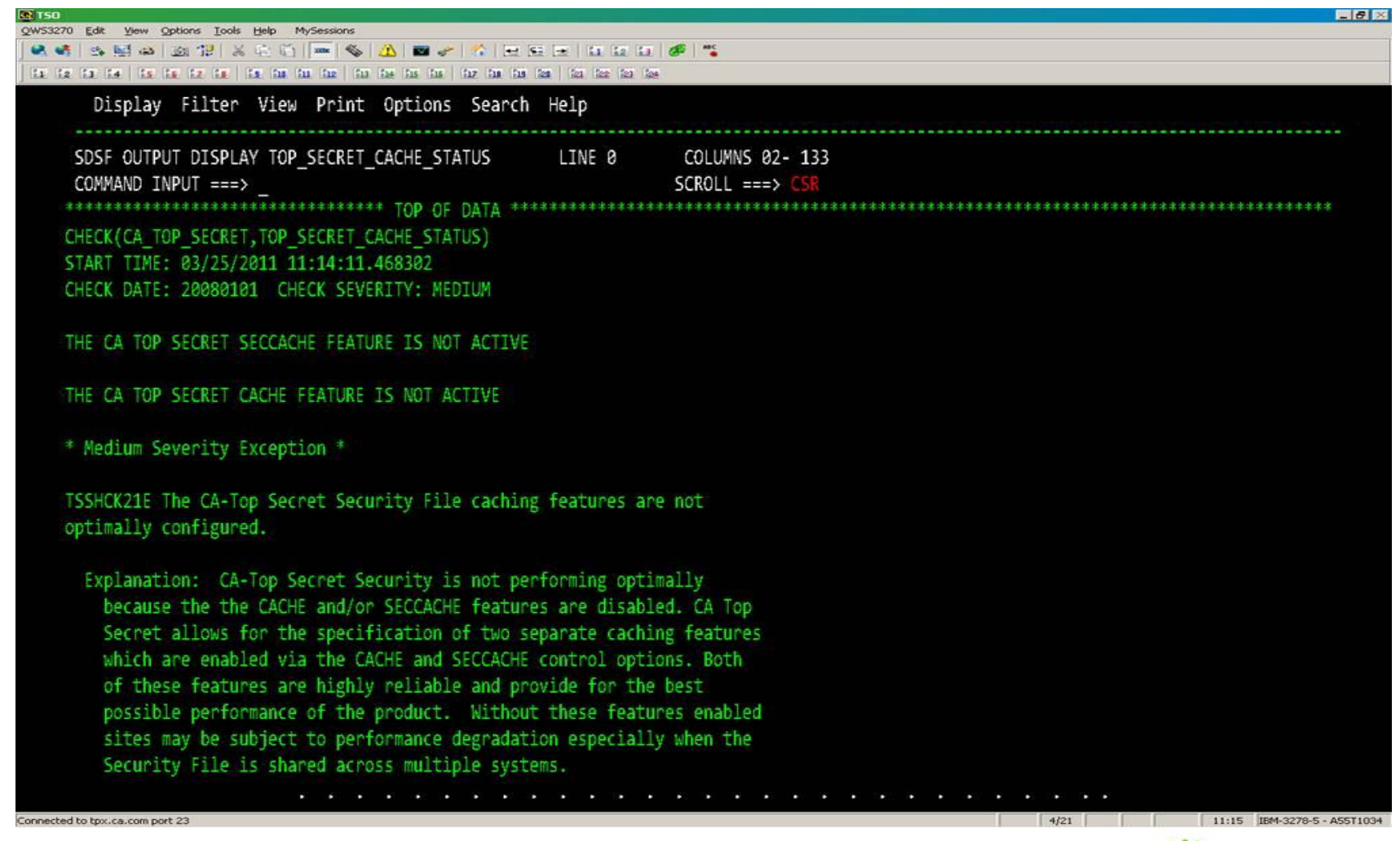

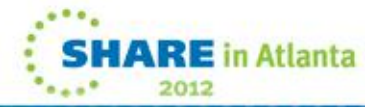

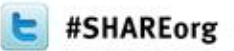

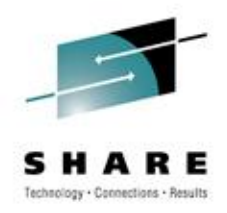

## **CA ACF2 & CA Top Secret r15**

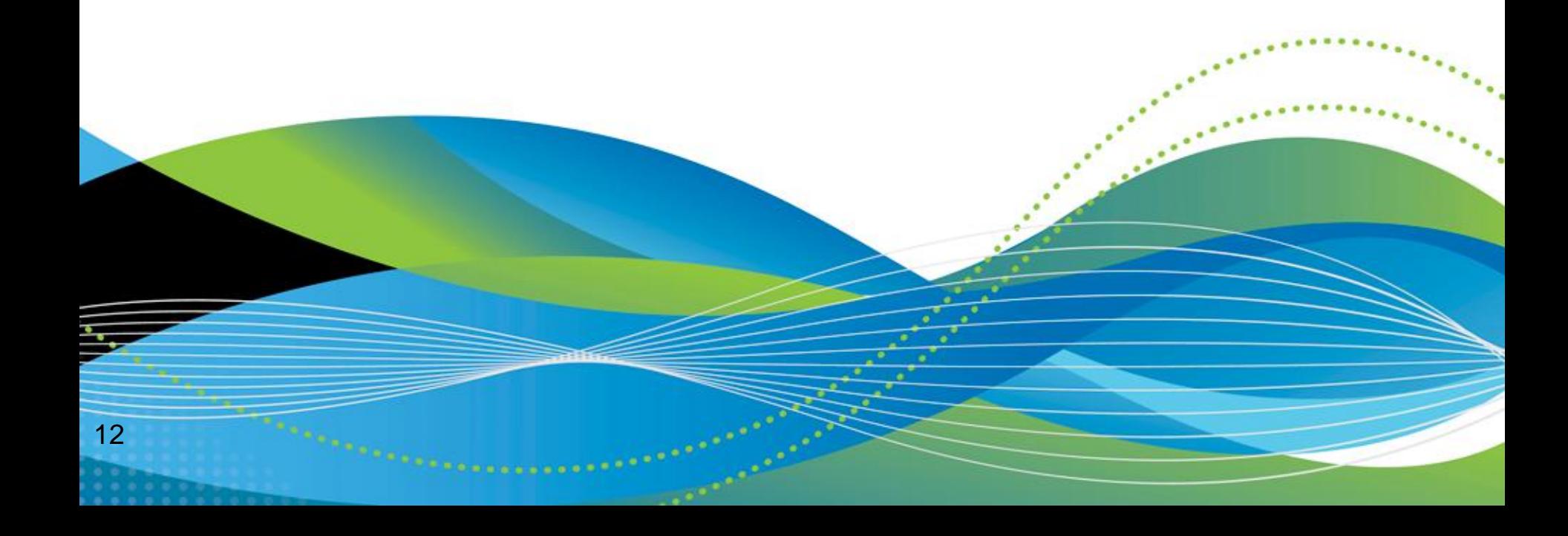

#### **Restricted administration controls**

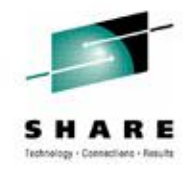

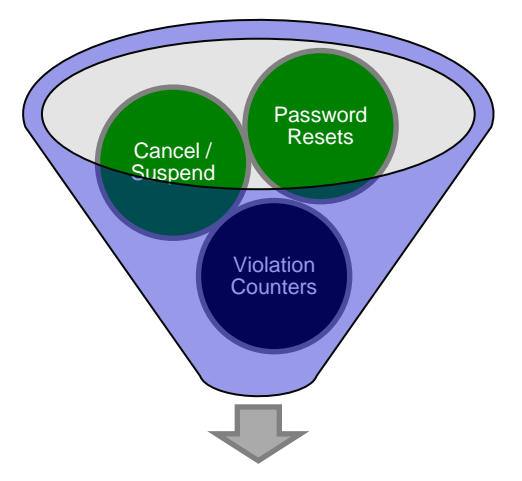

You can now control administration capabilities without high-level privileges being given (ie. Security, Account, Audit, MSCA, SCA, etc.)

- Initial target:
	- Passwords and password related fields
	- Administration of certificate commands
- New pre-defined resource class: CASECAUT
	- Internal CLASSMAP record with TYPE=AUT (CA ACF2)
	- NORESCHK not honored for CASECAUT class (CA Top Secret)
- Provide administration access through resource authorization
	- Cannot perform Administration on a higher-level user

#### **Restricted administration controls (CA Top Secret)**

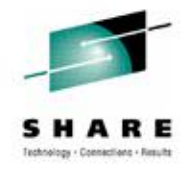

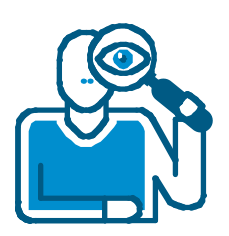

- Allows a user other than MSCA to run TSSXTEND and TSSFAR
- Allows a user with no admin authorities to run utilities

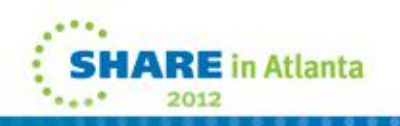

#### **New administration commands**

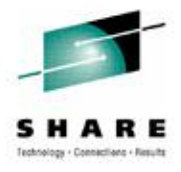

# •**User Comparison**  •**User Modeling**  •**User Archival**

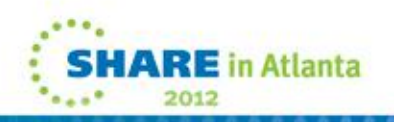

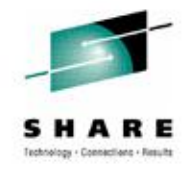

### **Automated user comparison (CA ACF2)**

- New ACF COMPARE command
	- Single command compares two users and displays differences
		- Compares logonids
		- Compares associated roles
		- Compares user profile segments
			- *CICS, EIM, LANGUAGE, NETVIEW, OPERPARM, SECLABEL, WORKATTR*
		- Syntax: COMPARE userid1 USING(userid2)
- Requirements
	- User must have SECURITY or AUDIT privileges
	- Logonids being compared must be within administrator's scope

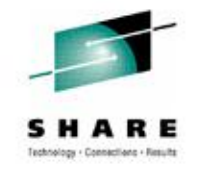

### **Automated user modeling (CA ACF2)**

- New ACF MODEL command
	- Copies subset of logonid fields, profiles, and roles from existing user
	- Builds commands to insert new user modeling existing user
	- Syntax: MODEL logonid(newuser) USING(modelid) INTO("pds(member)")
		- If INTO not specified, command output displayed to terminal
		- Administrators can MODEL any logonids within their scope

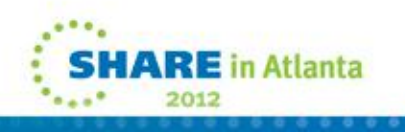

#### **Automated user archiving (CA ACF2)**

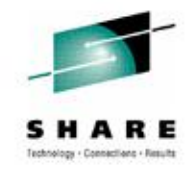

- NEW ACF2 ARCHIVE subcommand for LIST and DELETE commands
	- Builds ACF commands that recreate a user (Logonid and User Profiles)
	- Re-adds user to roles they were previously assigned to
	- Syntax: {LIST | DELETE} logonid ARCHIVE INTO("output.work.user(member)")
		- *If INTO not specified, command output displayed to terminal*
		- *Administrators can ARCHIVE any logonid within their scope*

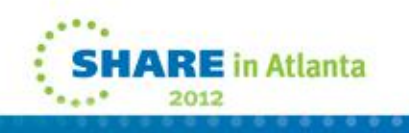

#### **Compare command enhancements (CA Top Secret)**

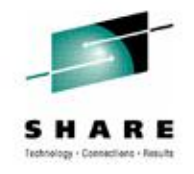

- Description
	- New TSS COMPARE(ACID) USING(ACID) command will compare the two ACIDS and then display the differences to the screen.
- This command is treated like a list command
	- Administrators must have explicit authority via the ADMIN DATA command
	- The compare command will only display output for the ACIDS within their scope

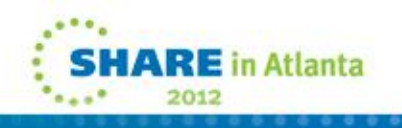

#### **Administration user modeling (CA Top Secret)**

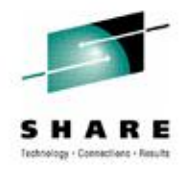

- Description
	- MODEL command
		- Models permissions for datasets/resources from existing user acid to another user acid
		- Generates list of TSS commands
		- First record in output is comment, which contains:
			- *Command*
			- *User acid being modeled*
			- *Date and time of model*
			- *TSS administrator who issued command*
			- *System on which command was executed*
			- *User acid used as a model*

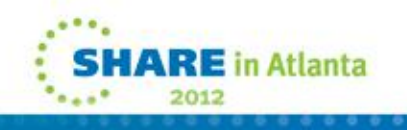

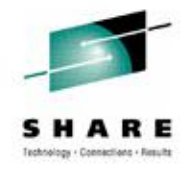

### **Administration archival (CA Top Secret)**

- **Description** 
	- Archival allows user's permissions and resources to be archived into form of TSS commands
	- Generated TSS commands can be stored in PDS dataset and used to restore a user
	- First record in output is a comment, which contains:
		- Command
		- User acid being modeled
		- Date and time of the archive
		- TSS administrator who issued command
		- System on which command was executed

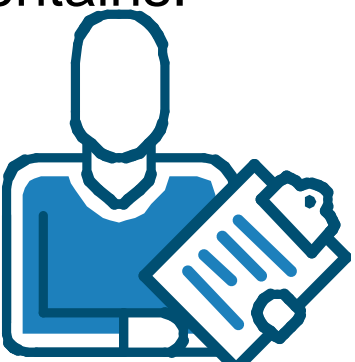

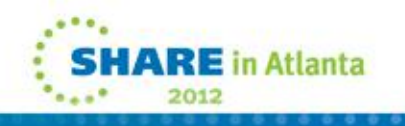

## **Administration archival (CA Top Secret)**

- Requirements
	- Specify ARCHIVE keyword on LIST or DELETE command
	- Administrator must have DATA(ALL) authority and scope over ACID being archived
	- Specify keyword INTO to have TSS commands written out to PDS
	- During archive processing, most of user's security record information is archived, but some fields are not copied during archive process (e.g., digital certificates)
	- Use EXPORT command
		- If user being archived has digital certificates

22

#### **Certificate enhancements**

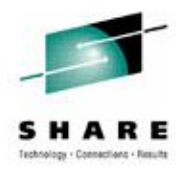

•**Renew Command**  •**IDN/SDN Extensions** •**Certificate Utility Enhanced** 

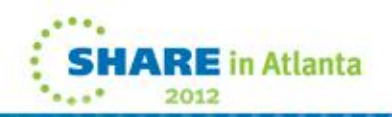

### **Certificate RENEW command (CA ACF2)**

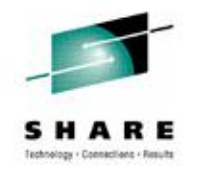

- Renews digital certificate with one command
	- Provide certificate and new 'expire' date
	- Eases the administration from up to a six step process to one
	- Syntax: RENEW user.cert EXPIRE(12/31/11) SIGNWITH(my.ca)
- **Requirements** 
	- Certificate & Signer of cert being renewed must have private key in CA ACF2 Info-Storage database or in ICSF (PKDS)

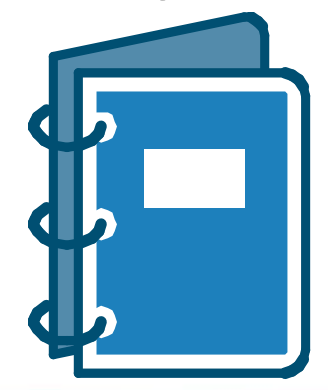

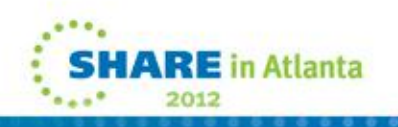

#### **Certificate DN support (CA ACF2)**

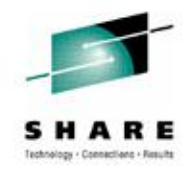

- Distinguished Name (DN) max sizes increased to accommodate larger CA certificate SDNs/IDNs
- GSO CERTMAP fields SDNFILTR and IDNFILTR increased to allow larger values up to 1024 bytes
- Notes:
	- Do not share INFOSTG database between systems without support
	- Specify SDNSIZE(1024) to activate large DN support only after ALL systems sharing INFOSTG have been upgraded

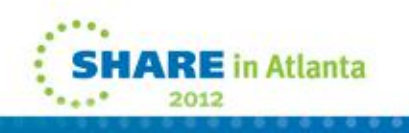

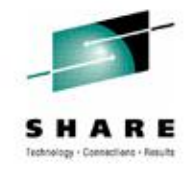

#### **Certificate enhancements (CA ACF2)**

- Expanded Key Ring Support
	- Limitation due to size of INFO-STORAGE Database
	- New User parameter on CONNECT or REMOVE "logically" connects or removes ALL certificates from a user keyring
- Password Prompt
	- Prompt for password if missing from CHKCERT, INSERT, or EXPORT command
- Expiring Certificate Warning
	- New GSO OPTS CERTEXP(days)
	- ACF79468 Certificate xxx.yyy is expiring in xx days

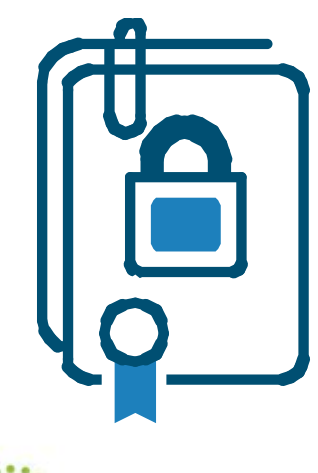

#### **Certificate RENEW command (CA Top Secret)**

- Renews digital certificate with one command
	- Provide certificate and new 'expire' date
	- Eases the administration from up to a six step process to one
	- Syntax: TSS RENEW(JOE1) DIGICERT(cert1) NADATE(12/31/10)
- **Requirements** 
	- Certificate being renewed must have private key in CA Top Secret database or in ICSF
	- Signer of certificate being renewed must have private key in CA Top Secret database or in ICSF

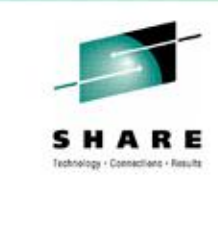

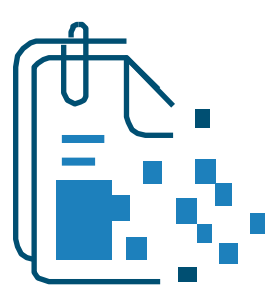

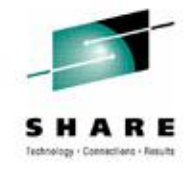

### **Large DN support (CA Top Secret)**

Requirements

- New maximum DN size is 1024 for Subject DN, 1007 for Issuer DN
- SDNFILTR and IDNFILTR have also been increased
- Large DN feature is incompatible with operating systems that do not have the support
- Sharing a security file between incompatible systems is not supported
- New SDNSIZE(255|1024) parameter will allow migration of all systems to the new support before allowing certificates with large DNs to be inserted or gencerted

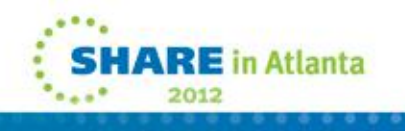

#### **Certificate utility enhanced (CA ACF2 & CA Top Secret)**

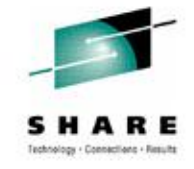

• New fields displayed in Utility output

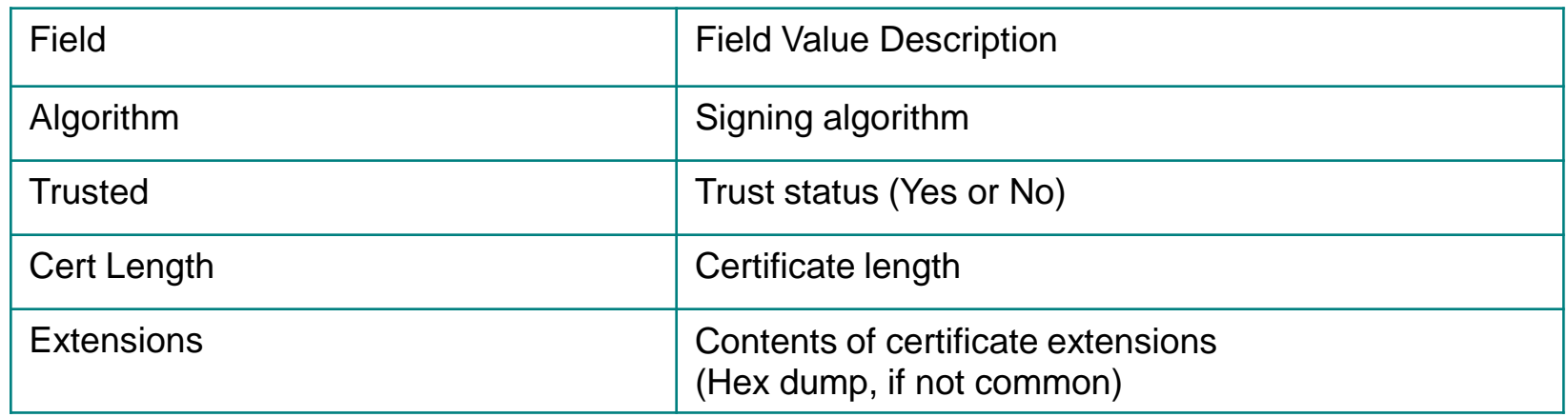

• New Totals displayed in Utility output

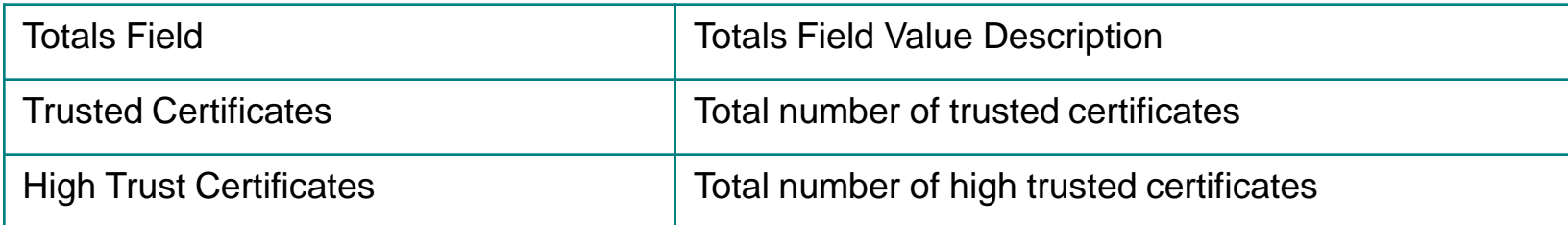

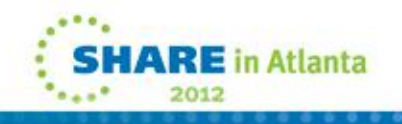

#### **Data classification enhancement**

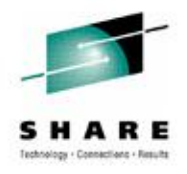

- Data Classification Enhancement
	- Add Data Classification and Ownerships to CA Compliance Manager Event Records and CA Mainframe Chorus for Security and Compliance Management

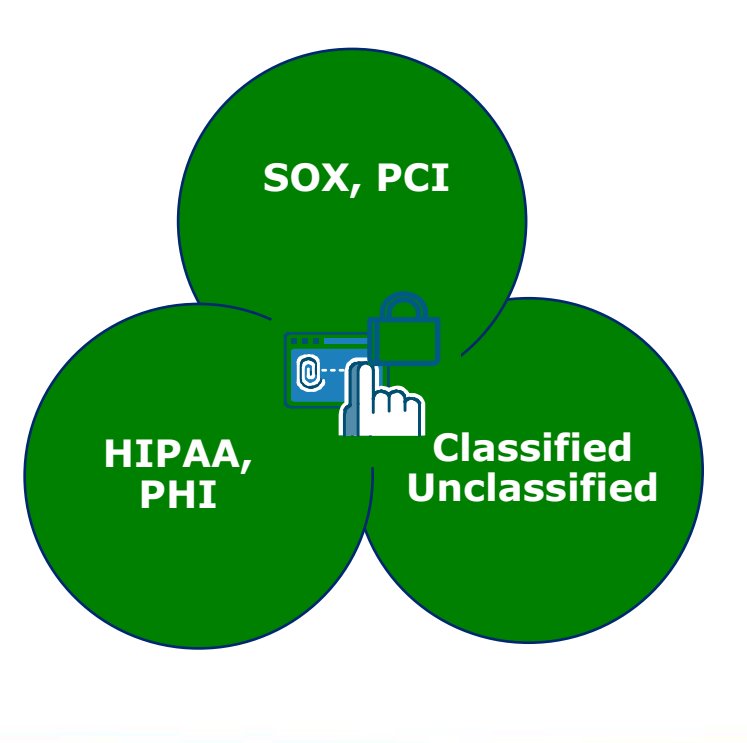

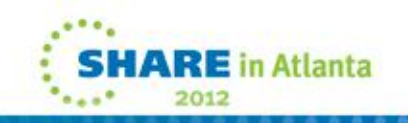

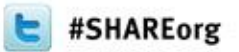

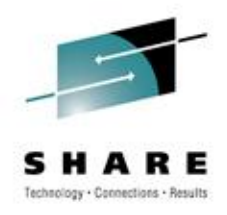

# **CA ACF2™ for z/OS Only**

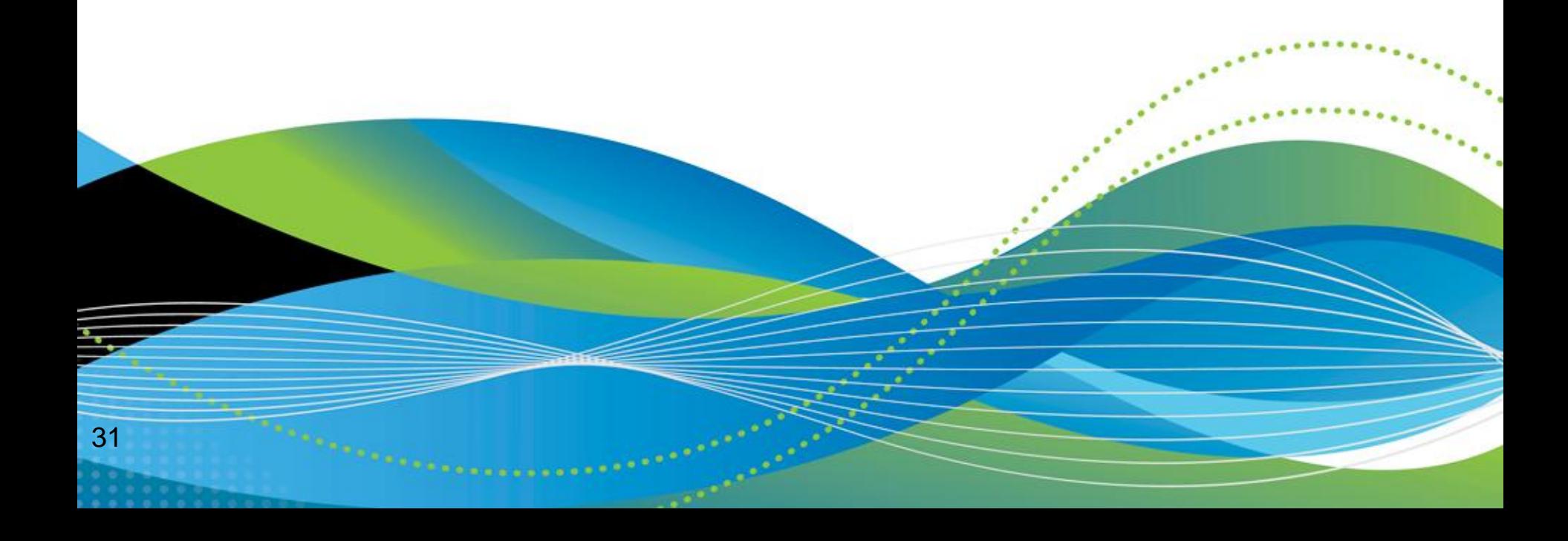

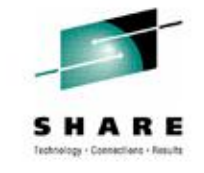

#### **Role based security**

- ACFXREF Utility changed to include XROL records
	- Manipulates Cross-reference XROL records and identifies invalid values on INCLUDE and EXCLUDE statements
	- Facilitates removal or restoration of roles and users that no longer exist from role definitions
- New output CMDS and BACKOUT files
	- Valid for all ACFXREF processing types (XROL, XSGP, XRGP)
	- CMDS output file
	- BACKOUT output file

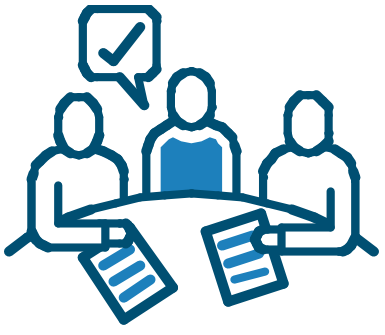

32

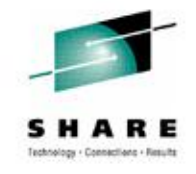

#### **Auto erase enhancements**

- Erase-on-Scratch (EOS) support
- "Existing" method (ACF2 intercepts-based)
	- Erase processing done out of ACF2 ERASE intercepts
	- If using existing EOS method, ACF2 does the manual scratching
- "New" method (SAF-based)
	- Controlled by GSO AUTOERAS record new PROCESS(SAF|ACF2)
	- Better control for user
		- Can control EOS centrally against all data sets via AUTOERAS record - at individual HLQ level & SECLEVEL for data classification records

#### **TSO options**

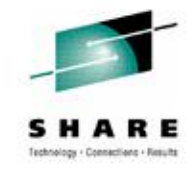

- New BYPPAUSE field
	- Bypasses CA ACF2 message prompt and pause during TSO **SIGNON**
	- Limits display of CA ACF2 informational messages during TSO logon
	- Incorporation of User Mod UM75289
	- Requirement: Must use CA ACF2 TSO Logon Routine
- New LOGHERE field
	- Allows TSO/E user who has a session on one terminal to log on to another terminal with the RECONNECT option and "steal" the session from the original terminal
	- Requirement: Must be at z/OS 1.11 or above

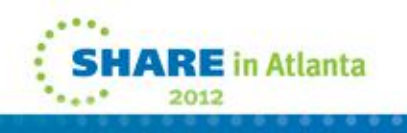

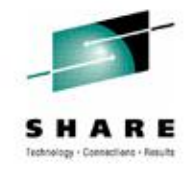

#### **Misc enhancements**

- DSERV Exit Support
	- PDSE support for PDS Member Level Protection and Program Pathing
- SHOW RSRCTYPE
	- Incorporated in Show All output

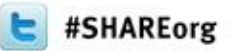

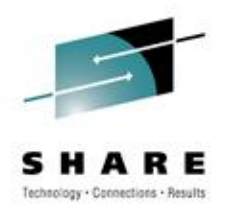

### **CA Top Secret® for z/OS Only**

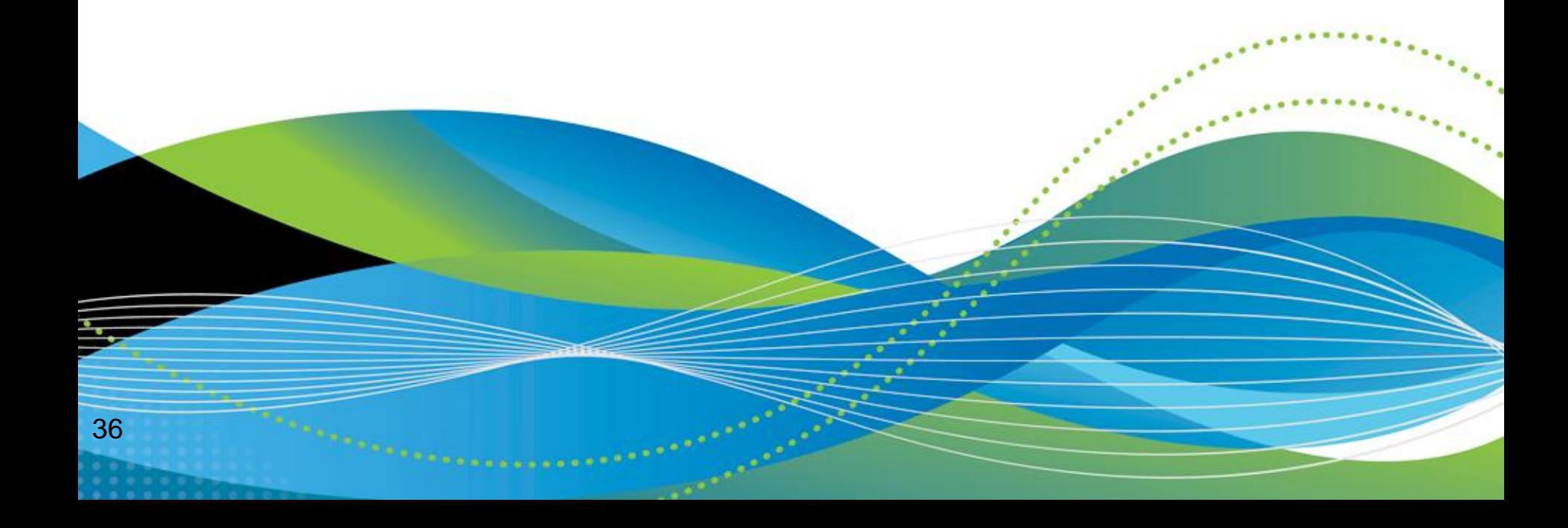

•

#### **Virtual storage constraint relief (VSCR)**

• Use of 64-bit storage above the bar

#### **Auto Start**

- Support auto starting TSS as Subsystem
- Requirements
	- Support START/NOSTART in CAISECxx parmlib member
	- Allow control options overrides via CAITSSxx
	- Set subsystem name via SUBSYS= keyword
	- VERIFY issued by AXR is suspended by TSSSFR00

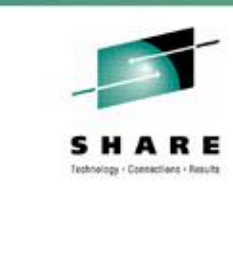

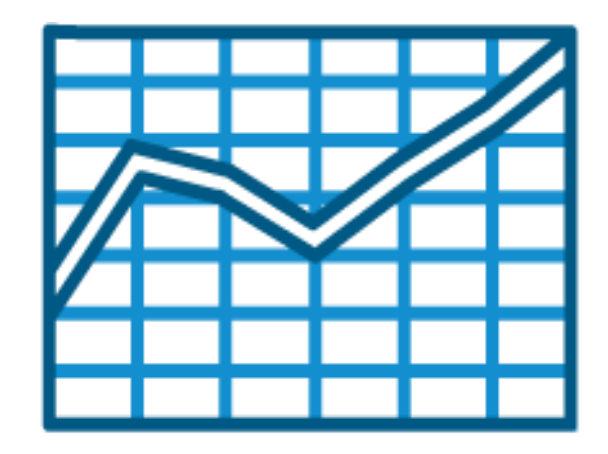

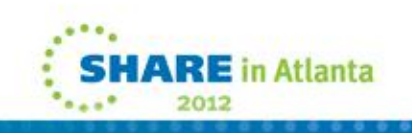

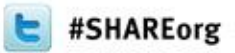

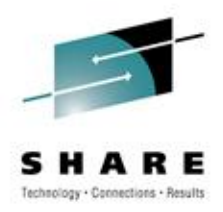

#### **CA Mainframe Security Products**

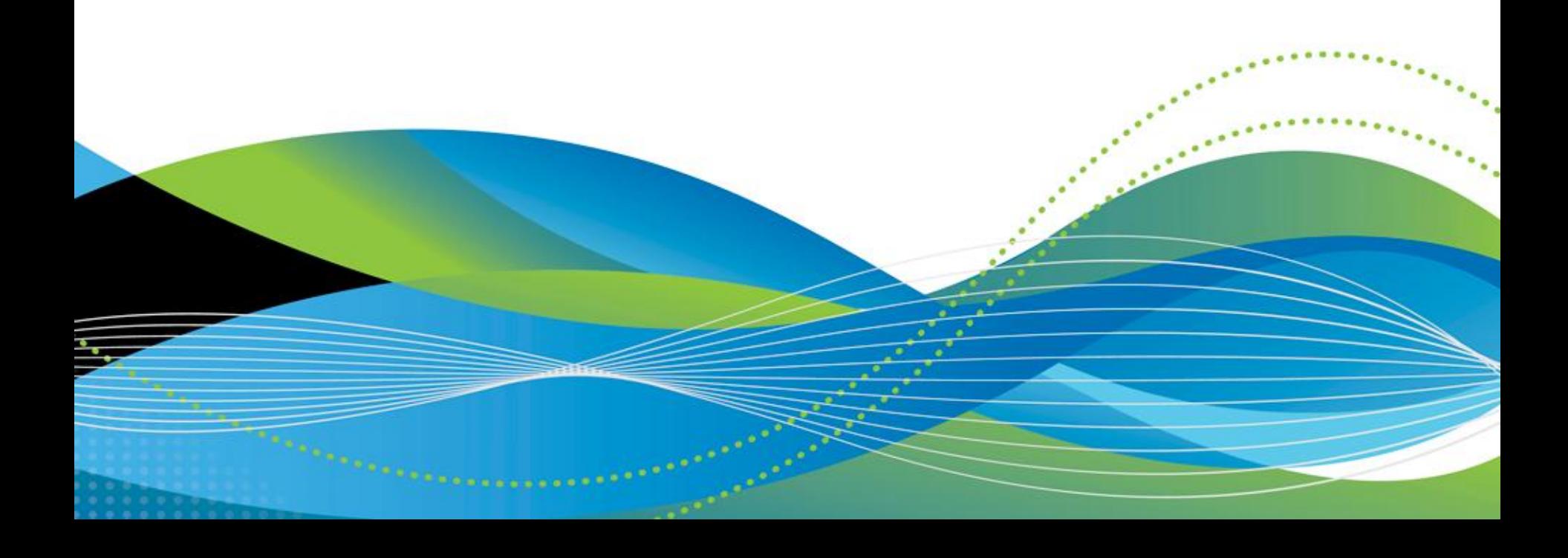

#### **CA Mainframe Security Suite**

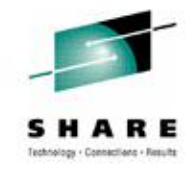

2012

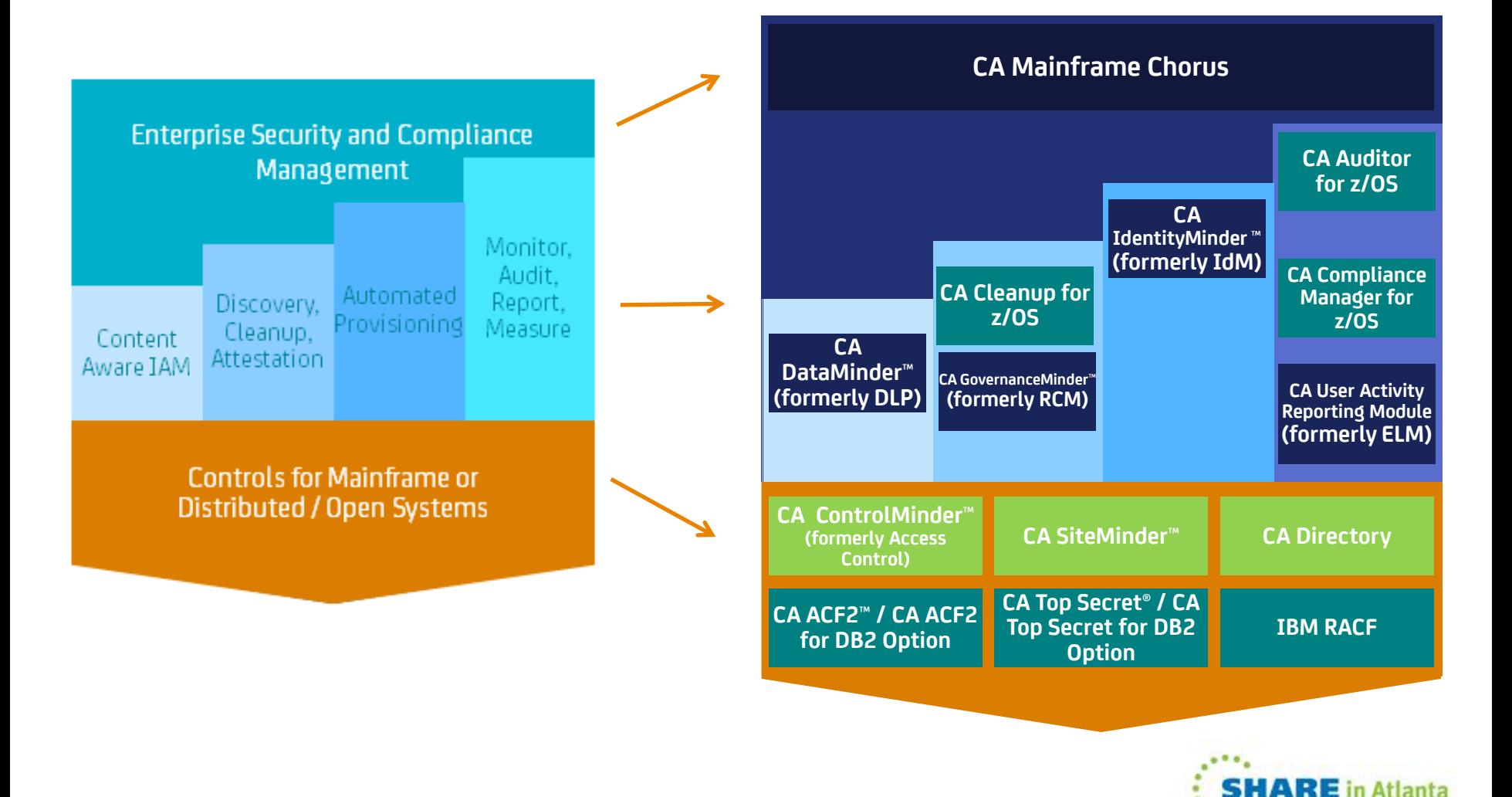

### CA Cleanup for (ACF2, Top Secret, RACF)

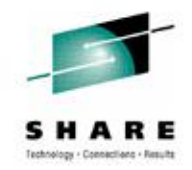

- Reports inactive users
- Reports unused security entitlements
- Provides capability to automatically enforce security policy by removing:
	- Inactive user definitions
	- Unused security entitlements
	- Obsolete security entitlements

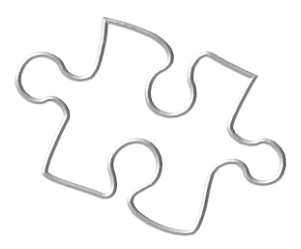

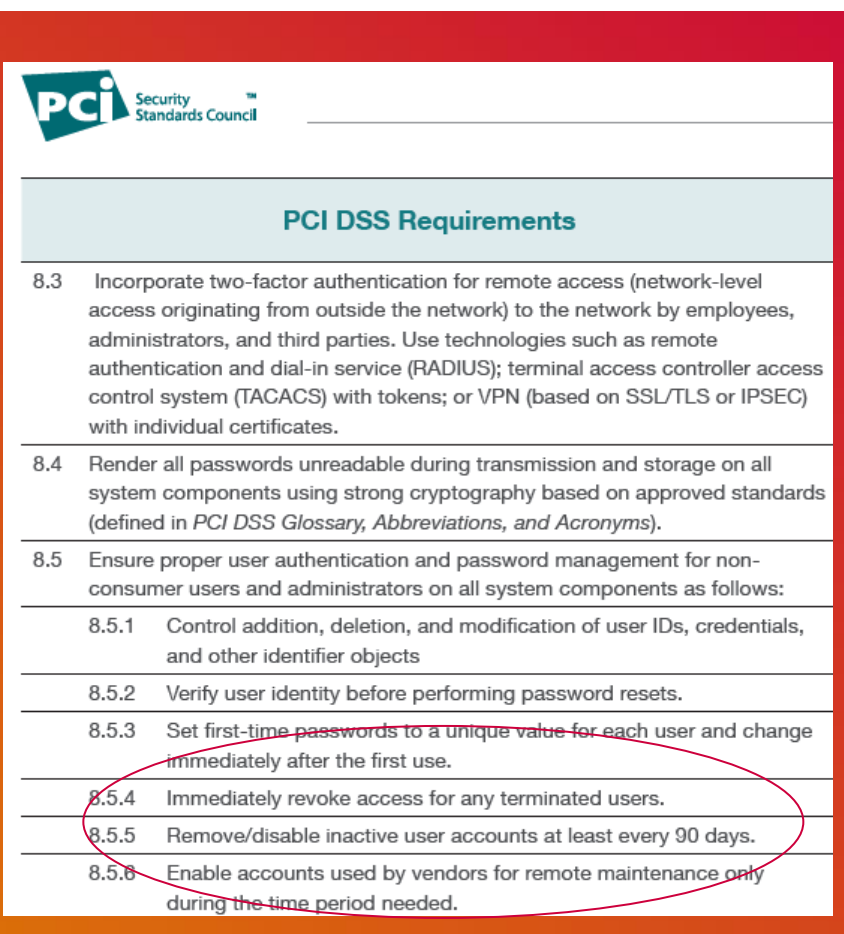

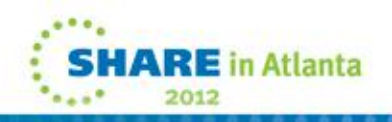

#### CA Auditor for z/OS **CA Auditor for z/OS**

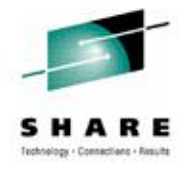

- Facilitates the review of OS resources and validates integrity without in-depth knowledge
- Helps provide that the integrity of your OS meets your corporate standards
- R12 now establishes audit baselines for *internal and external audits*

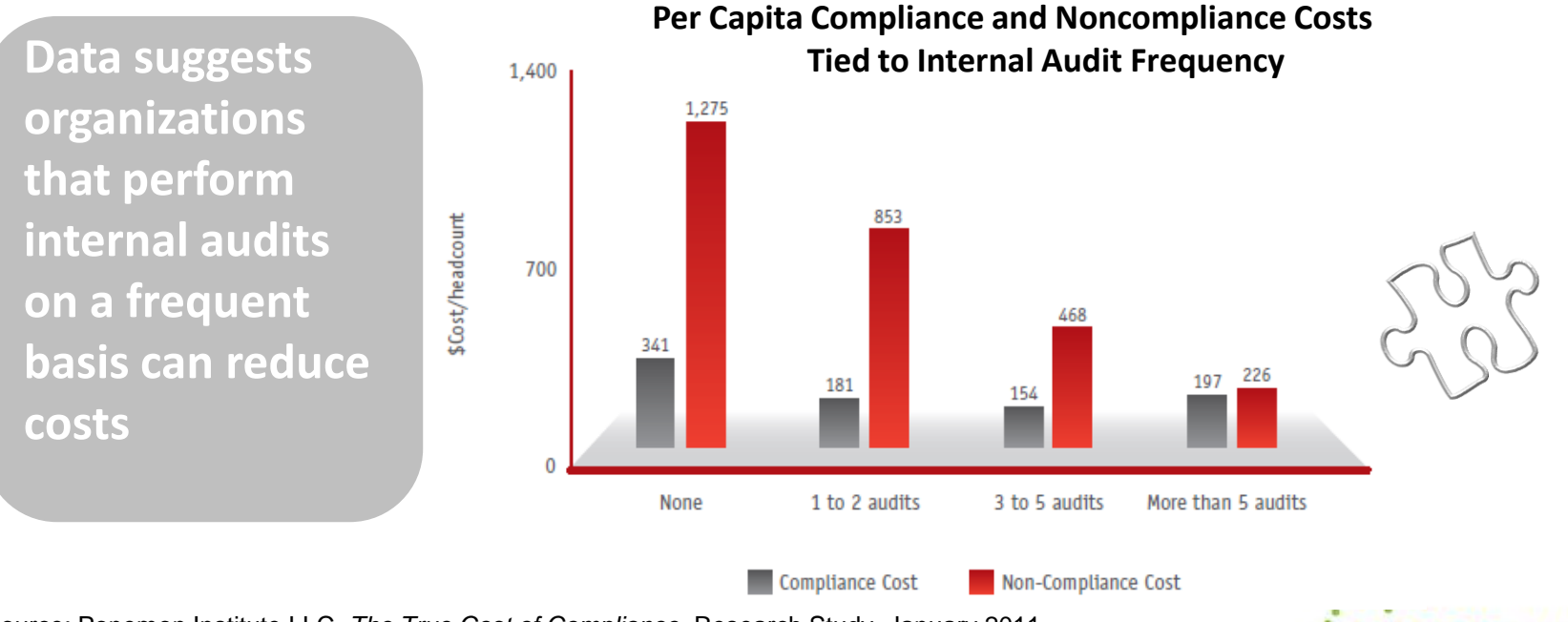

Source: Ponemon Institute LLC, *The True Cost of Compliance*, Research Study, January 2011

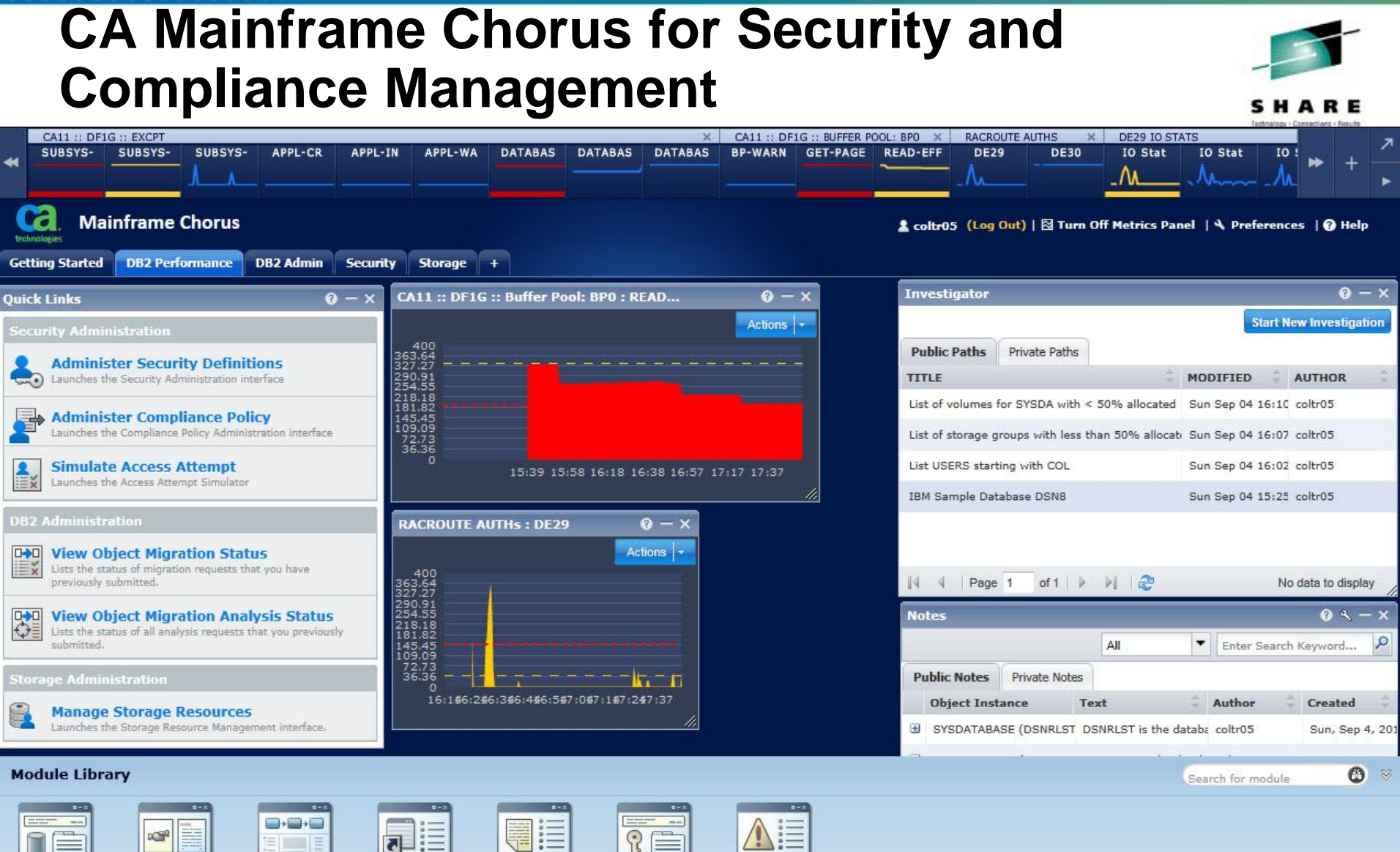

图 a **DBA Command Tutorials** Investigator **Quick Links Manager for** Administration Administration Administration

**Notes** Administration

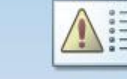

Alerts Command Administration Manager Administration

**Security** 

DB<sub>2</sub>

Administration

#### **Review**

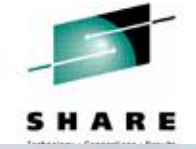

- Release Status
- CA ACF2 & CA Top Secret Enhancements
	- Compliancy Considerations
	- Administration Capabilities
	- Performance Enhancements
	- Incorporated DARs
- CA Mainframe Security Products
	- CA Cleanup
	- CA Auditor
	- CA Mainframe Chorus for Security and Compliance Management

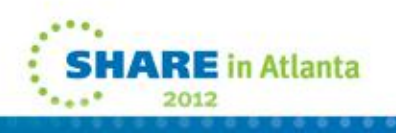

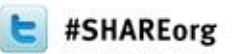

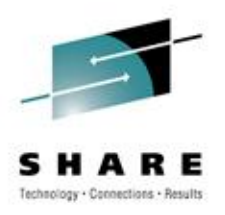

# **Open Discussion – Q&A**

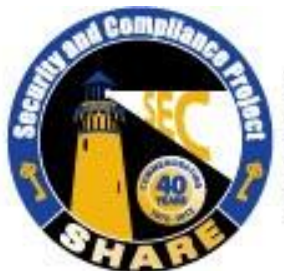

Visit www.SHARE-SEC.com for more information on the SHARE Security & Compliance Project

# **Thank you!**

# **Session #10207**

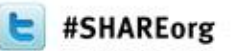

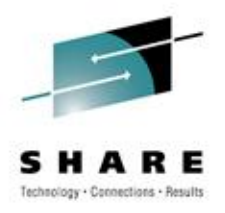

#### **Appendix**

Sample output

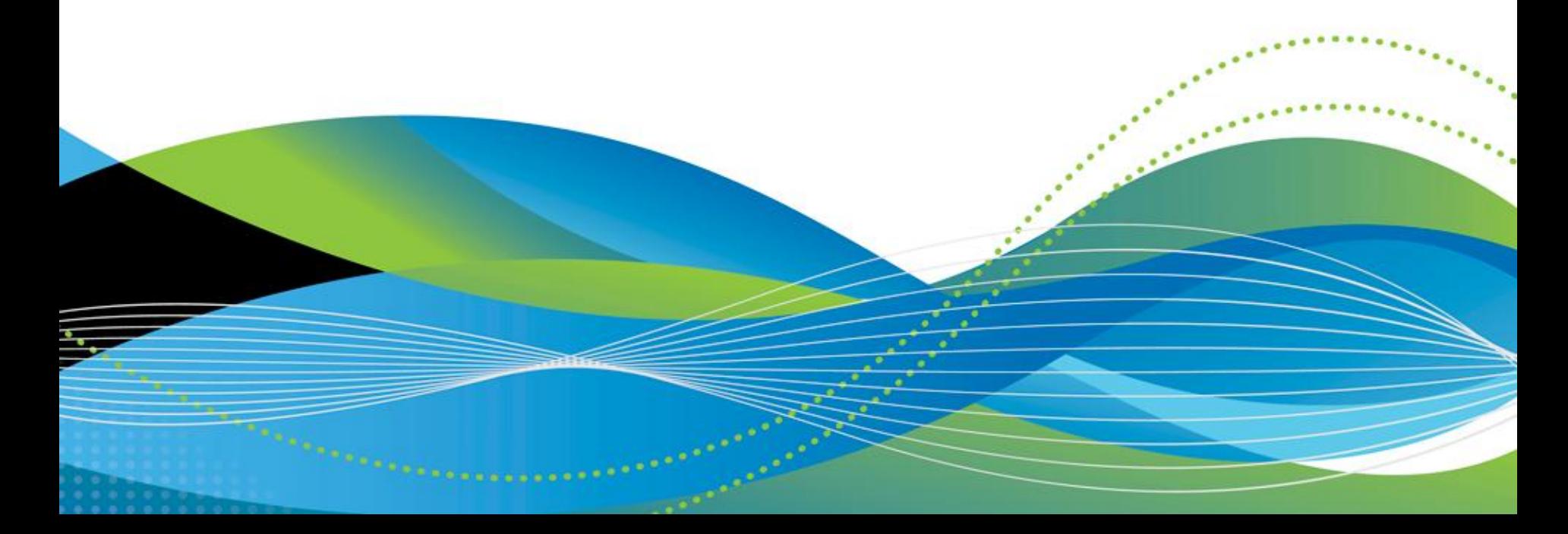

#### **CA ACF2 sample health check – expiring certificates**

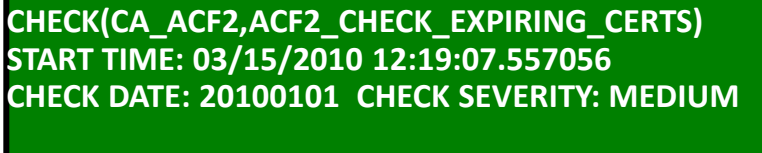

**CA ACF2 CHECK FOR EXPIRING DIGITAL CERTIFICATES** 

**LIST OF DIGITAL CERTIFICATES EXPIRING WITHIN 30 DAYS** 

#### **CERTNAME=CERTAUTH.P11BND CERTNAME=CERTAUTH.P11DEL**

 **\* Medium Severity Exception \*** 

**ACFHC051E At least one ACF2 Digital Certificate will expire in the next 30 days.** 

 **Explanation: There is one or more ACF2 Digital Certificate which will expire in the next 30 days.** 

 **System Action: ACF2 continues processing.** 

 **Operator Response: Report this problem to the Security Administrator.** 

 **System Programmer Response: Have the security administrator review the ACF2 Digital Certificates.** 

 **Problem Determination: N/A** 

 **Source: ACF2** 

 **Reference Documentation: Please refer to chapter Digital Certificate Support in the ACF2 Administrator Guide on the use of Certificates.** 

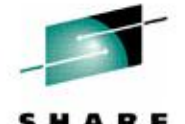

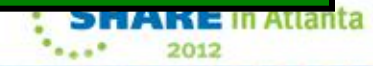

#### **CA ACF2 sample – restricted administration controls**

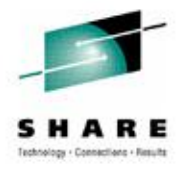

-Example: help desk admin

**ACF75052 RESOURCE RULE ACFCMD STORED BY SECADM01 ON 03/22/10-09:00 \$KEY(ACFCMD) TYPE(AUT) ROLESET**

- **- USER.PASSWORD ROL(HLPDSK1) ALLOW**
- **- USER.PASSPHRASE ROL(HLPDSK1) ALLOW**
- **- USER.- ROL(HLPDSK2) ALLOW**

**ACF75051 TOTAL RECORD LENGTH= 236 BYTES, 5 PERCENT UTILIZED** 

**change user01 password(user01) passphrase(new passphrase) ACF6C004 LOGONID USER01 CHANGED ACF6D070 PWPHRASE / USER01 RECORD CHANGED**

**change secadm password(secadm) ACF00103 NOT AUTHORIZED TO CHANGE FIELD PASSWORD**

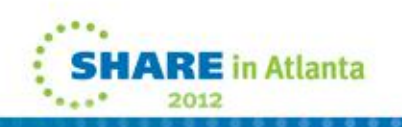

#### **CA ACF2 sample - restricted administration controls**

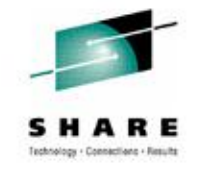

- Example: certificate administration
	- Note: User DCADM1 is "unscoped" and can administer all certificate-related objects for any user

**set r(aut) RESOURCE comp \* store ACF70010 ACF COMPILER ENTERED** 

- **. \$KEY(ACFCMD) TYPE(AUT)**
- **. DIGTCERT.- UID(DCADM1) SERVICE(READ,UPDATE,DELETE) LOG**

**. ACF70051 TOTAL RECORD LENGTH= 158 BYTES, 3 PERCENT UTILIZED ACF60029 RESOURCE ACFCMD STORED RESOURCE** 

**f acf2,rebuild(aut),c(r) ACF8A037 DIRECTORY RAUT ADDED TO RESIDENT CHAIN** 

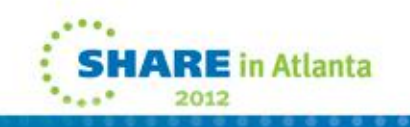

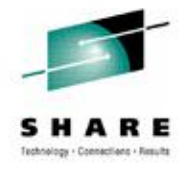

#### **CA ACF2 sample – compare**

**ACF** 

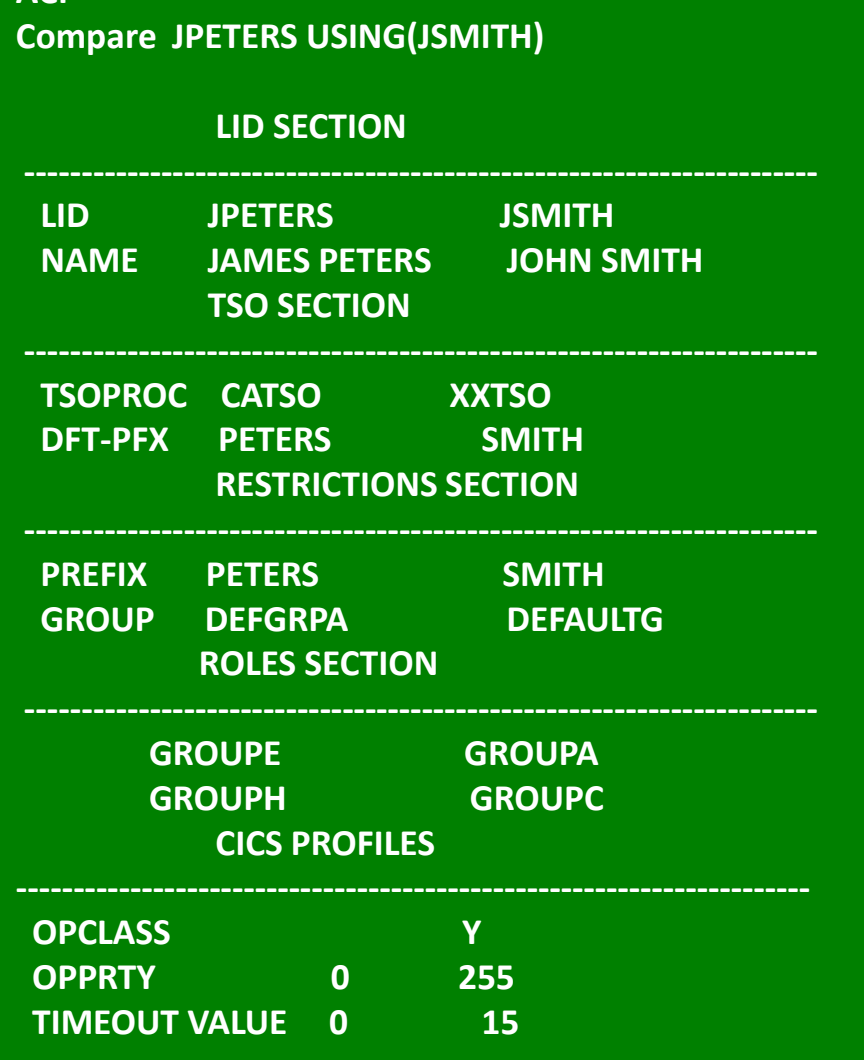

**1 Atlanta** 

 $0.0.0.0.0$ 

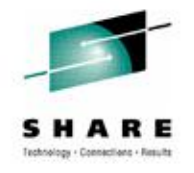

 $1000$ 

2012

#### **CA ACF2 sample – archive**

**model logonid(newuser) using(ACFUSER) into('MYPDS.FILE(OUTPUT)')**

#### **ACF**

**ACF model logonid(newuser) using(ACFUSER) into('MYPDS.FILE(OUTPUT)')**

**INSERT NEWUSER -INSERT NEWUSER PASSWORD(NEWUSER) - PASSWORD(NEWUSER) - ACCOUNT - ACCOUNT - ACCTPRIV - ACCTPRIV - ALLCMDS - ALLCMDS - TSOFSCRN - TSOFSCRN - GROUP(DEFAULTG)- GROUP(DEFAULTG)- SET LID** 

**SET PROFILE(USER) DIV(CICS)** 

**SET PROFILE(USER) DIV(CICS) INSERT NEWUSER -OPIDENT(CHI)-TIMES COPPRTY(255)-FIMEOUT(60)-**CLASS(PROFILE)

 $F$  $\triangle$ CF<sub>2</sub> $\angle$ RF **CHANGE GROUPA - F ACF2,REBUILD(USR),CLASS(PROFILE)**

**INCLUDE SET X(ROL) CHANGE GROUPA - END INCLUDE(NEWUSER)** 

**F ACF2,NEWXREF,TYPE(ROL) END**

a

**SET X(ROL) CHANGE GROUPA - INCLUDE(NEWUSER) CHANGE GROUPC - INCLUDE(NEWUSER) F ACF2,NEWXREF,TYPE(ROL) END** 

**F ACF2,REBUILD(USR),CLASS(PROFILE)**

**SET PROFILE(USER) DIV(CICS) INSERT NEWUSER - OPIDENT(CHI)- OPPRTY(255)- TIMEOUT(60)-**

**ACCTPRIV - ALLCMDS - AUDIT - CICS - GROUP(DEFAULTG)-**

**ACF**

**SET LID INSERT NEWUSER - PASSWORD(NEWUSER) - ACCOUNT -** 

**delete newuser archive into('mypds.out(listarch)') ACF** 

#### **CA ACF2 sample - archive**

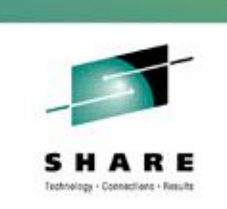

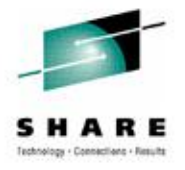

#### **CA ACF2 sample - role based security**

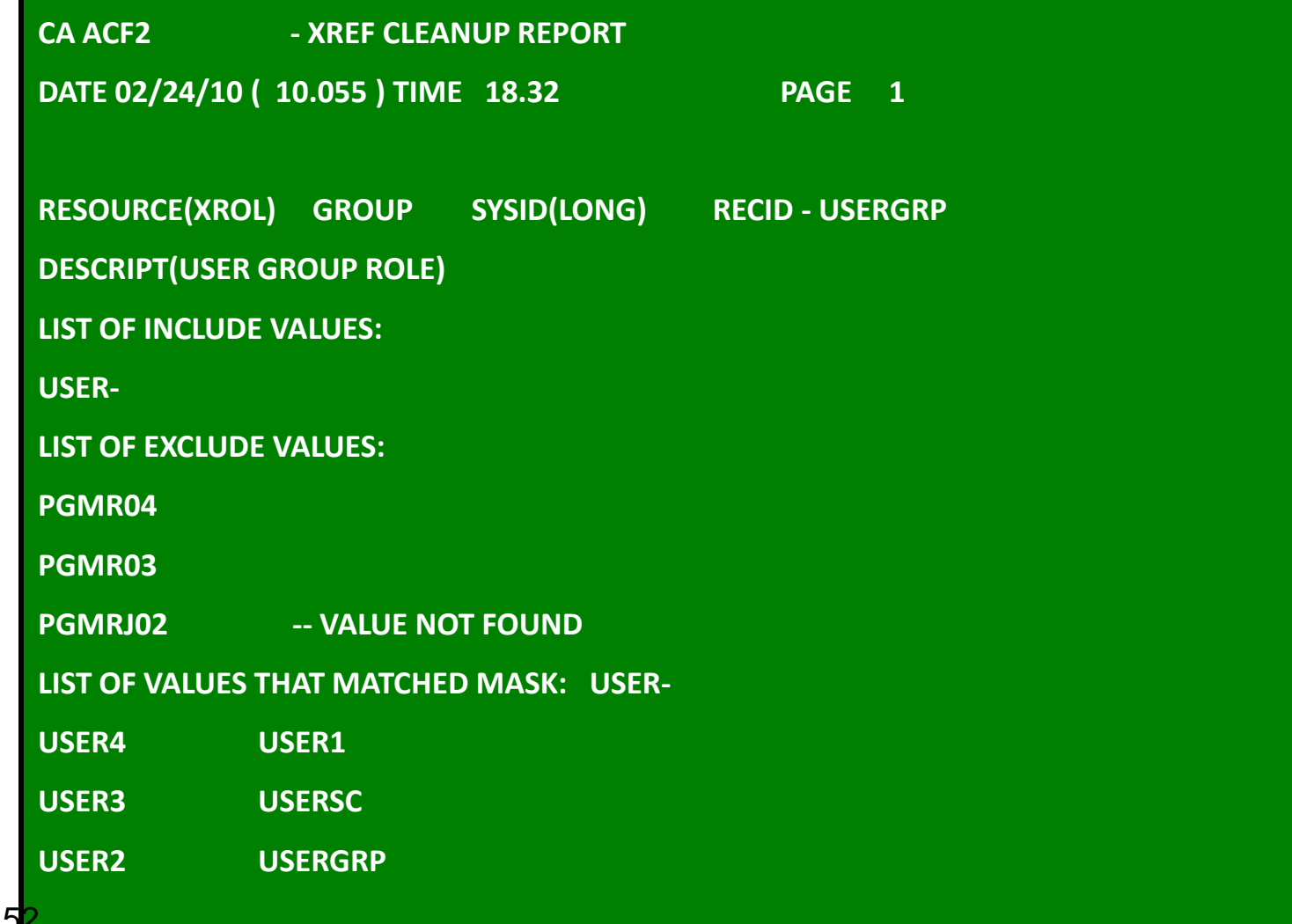

2012

#### **CA Top Secret sample - restricted administrative authorities**

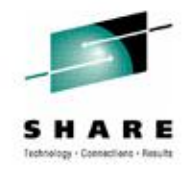

• User DCA01 is allowed to change passwords

```
tss add(sysdept) casecaut(tsscmd.user) 
TSS0300I ADD FUNCTION SUCCESSFUL 
tss per(DCA01) casecaut(tsscmd.user.replace.password) access(update)
TSS0300I PERMIT FUNCTION SUCCESSFUL 
tss list(DCA01) data(admin) 
ACCESSORID = DCA01 NAME = DCA 
----------- ADMINISTRATION AUTHORITIES 
LIST DATA = BASIC,NAMES 
----------- RESTRICTED ADMINISTRATION AUTHORITIES 
XA CASECAUT= TSSCMD.USER.REPLACE.PASSWORD OWNER(SYSDEPT )
   ACCESS = UPDATE
```
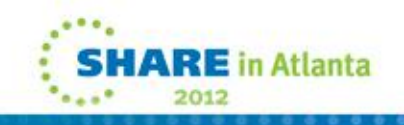

#### **CA Top Secret sample - restricted administrative authorities**

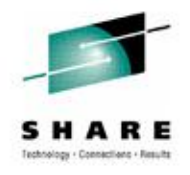

• User DCA01 is allowed to run TSSUTIL

```
tss add(sysdept) casecaut(tssutility) 
TSS0300I ADD FUNCTION SUCCESSFUL 
tss per(DCA01) casecaut(tssutility.tssutil) access(use)
TSS0300I PERMIT FUNCTION SUCCESSFUL 
tss list(DCA01) data(xauth) 
ACCESSORID = DCA01 NAME = DCA 
XA CASECAUT= TSSUTILITY.TSSUTIL OWNER(SYSDEPT )
  ACCESS = USE 
  ADMIN BY= BY(MASTER ) SMFID(XE05) ON(02/18/2010) AT(11:03:38)
```
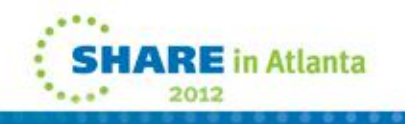

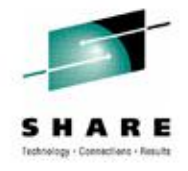

2012

#### **CA Top Secret sample – compare**

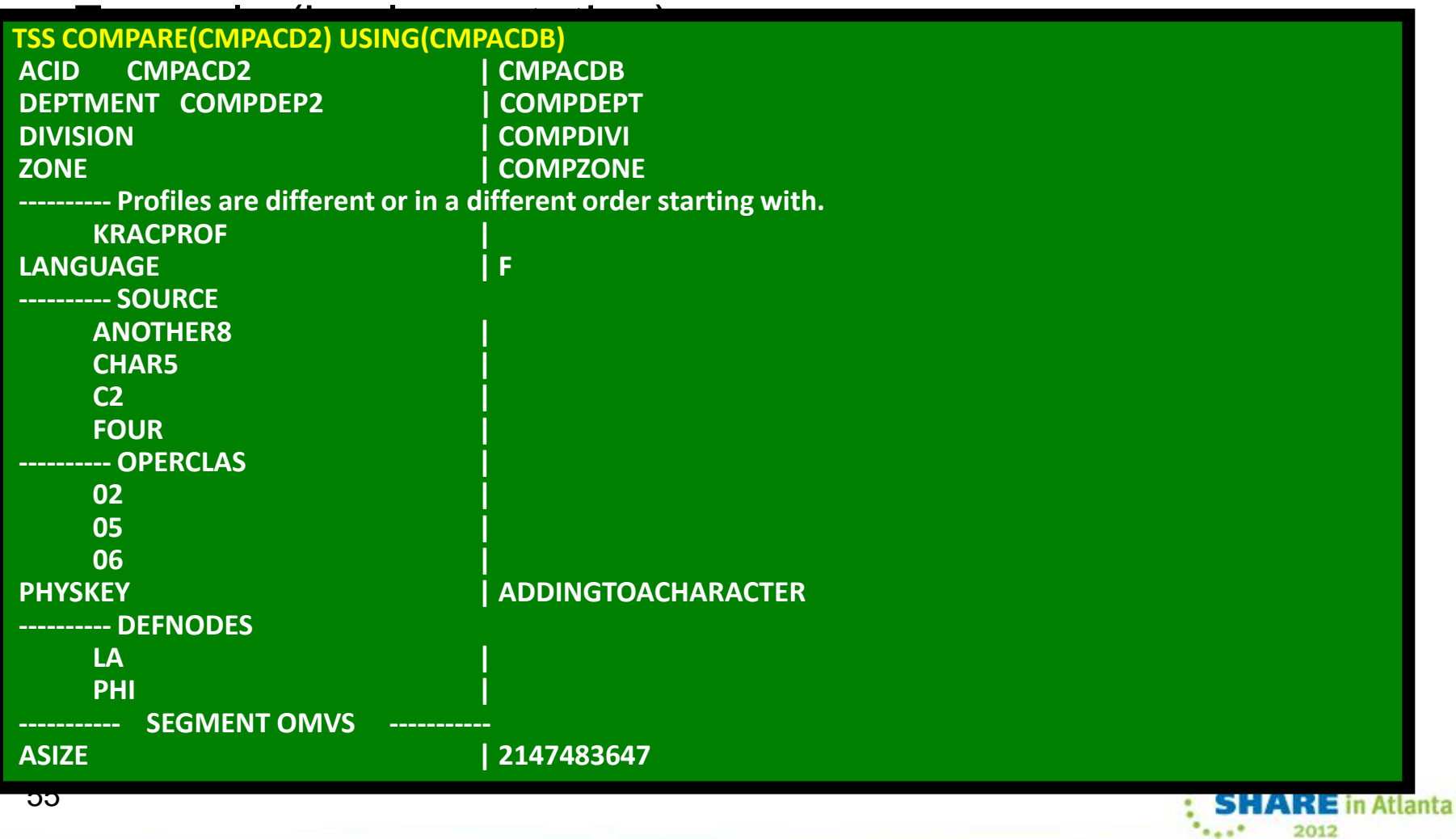

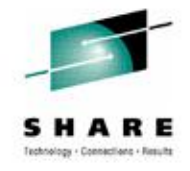

#### **CA Top Secret sample – compare**

• Example (TSS COMPARE COMMAND)

**---------- Facility differences for Acid CMPACDB FACILITY = MQM DAYS = TUE THU SATSUN TIME =ANY ACTIONS = FAIL**

**---------- Permit Differences for ACID CMPACD2 XA DATASET CMPACD1.WORK EXPIRE(04/12/10 ) ACCESS=UPDATE XA DATASET = KAUGE01.BOZO ACCESS=READ** 

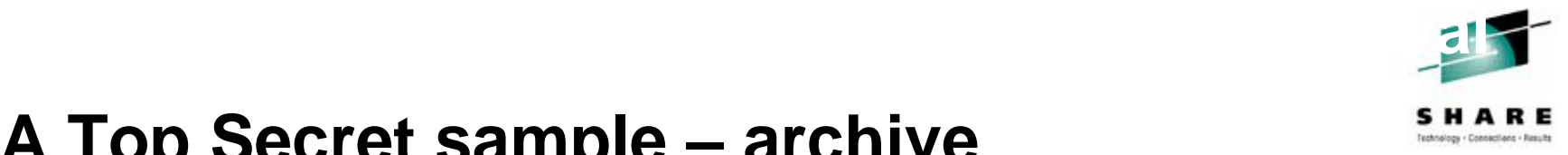

#### **CA Top Secret sample – archive**

• Example (implementation)

**TSS LIST(Rachael) ARCHIVE** 

**TSS LIST(Cassie) ARCHIVE INTO(KOTPA01.ARCHIVE.CASSIE)** 

#### **TSS LIST(Jonathan) ARCHIVE INTO(KOTPA01.ARCHIVE.DATASET(JONATHAN))**

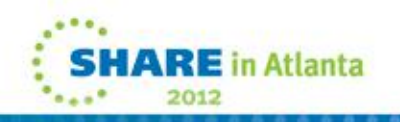

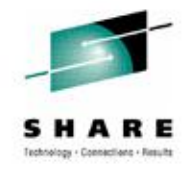

#### **CA Top Secret example - archive**

• Example (results/output)

**/\*ARCHIVE RACHAEL STORED 03/08/10-15.25.37 BY MASTER1 ON XE15 /\*Please edit any CREATE commands by adding a PASSWORD keyword to the command TSS CREATE(RACHAEL) NAME('RACHAEL E. KOT') TYPE(USER) DEPT(DEPTLORD) TSS ADD(RACHAEL) GROUP(OMVSGRP) TSS ADMIN(RACHAEL) MISC4(CERTAUTH CERTUSER CERTGEN CERTEXPO CERTCHEK) TSS ADD(RACHAEL) FAC(BATCH) TSS ADD(RACHAEL) FAC(CICSPROD) TSS ADD(RACHAEL) FAC(TSO) TSS ADD(RACHAEL) UID(0000000004) TSS ADD(RACHAEL) HOME(/U) TSS ADD(RACHAEL) DFLTGRP(OMVSGRP) TSS PER(RACHAEL) DSN(SYS1.) ACCESS(READ) TSS1594I ARCHIVE FUNCTION SUCCESSFUL TSS0300I LIST FUNCTION SUCCESSFUL**

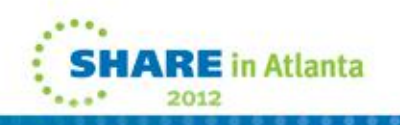

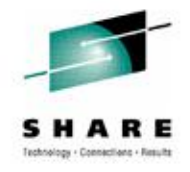

#### **CA Top Secret example - model**

• Example (implementation)

**TSS MODEL USING(Rachael) ACID(Cassie)** 

**TSS MODEL USING(Jonathan) ACID(Ronald) INTO(KOTPA01.MODEL.RONALD)** 

**TSS MODEL(Jonathan) ACID(Jason) INTO(KOTPA01.MODEL.DATASET(JASON))**

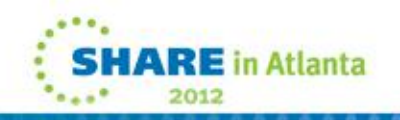

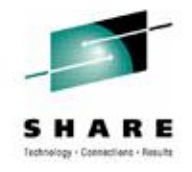

#### **CA Top Secret - model**

• Example (results/output)

**/\*MODEL CASSIE STORED 03/08/10-16.29.03 BY MASTER1 ON XE15 USING RACHAEL /\*Please edit any CREATE commands by adding a PASSWORD keyword to the command TSS CREATE(CASSIE) NAME('RACHAEL E. KOT') TYPE(USER) DEPT(DEPTLORD) TSS ADD(CASSIE) GROUP(OMVSGRP) TSS ADMIN(CASSIE) MISC4(CERTAUTH CERTUSER CERTGEN CERTEXPO CERTCHEK) TSS ADD(CASSIE) FAC(BATCH) TSS ADD(CASSIE) FAC(CICSPROD) TSS ADD(CASSIE) FAC(TSO) TSS ADD(CASSIE) HOME(/U) TSS ADD(CASSIE) DFLTGRP(OMVSGRP) TSS PER(CASSIE) DSN(SYS1.) ACCESS(READ) TSS0300I MODEL FUNCTION SUCCESSFUL**

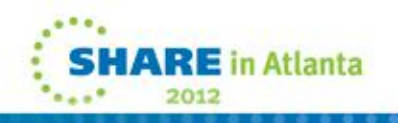